# Package 'RPEnsemble'

October 7, 2017

Version 0.4

Date 2017-10-06

Title Random Projection Ensemble Classification

Author Timothy I. Cannings and Richard J. Samworth

Maintainer Timothy I. Cannings <cannings@marshall.usc.edu>

**Description** Implements the methodology of ``Cannings, T. I. and Samworth, R. J. (2017) Randomprojection ensemble classification, J. Roy. Stat. Soc., Ser. B. (with discussion), 79, 959-- 1035''. The random projection ensemble classifier is a general method for classification of highdimensional data, based on careful combination of the results of applying an arbitrary base classifier to random projections of the feature vectors into a lower-dimensional space. The random projections are divided into non-overlapping blocks, and within each block the projection yielding the smallest estimate of the test error is selected. The random projection ensemble classifier then aggregates the results of applying the base classifier on the selected projections, with a data-driven voting threshold to determine the final assignment.

**Depends**  $R$  ( $>= 3.4.2$ ), MASS, parallel

Imports class, stats

License GPL-3

URL <http://arxiv.org/abs/1504.04595>, <http://www-bcf.usc.edu/~cannings/>

NeedsCompilation no

Repository CRAN

Date/Publication 2017-10-07 14:28:08 UTC

# R topics documented:

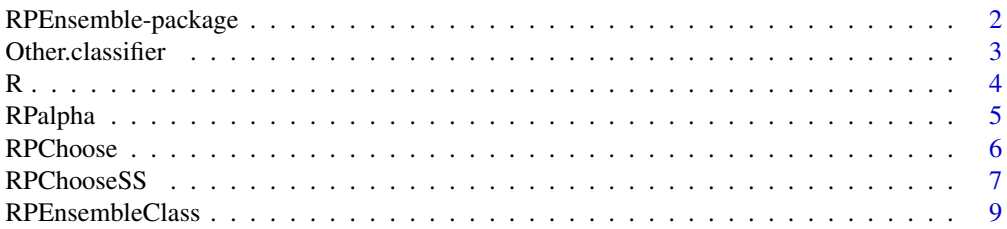

<span id="page-1-0"></span>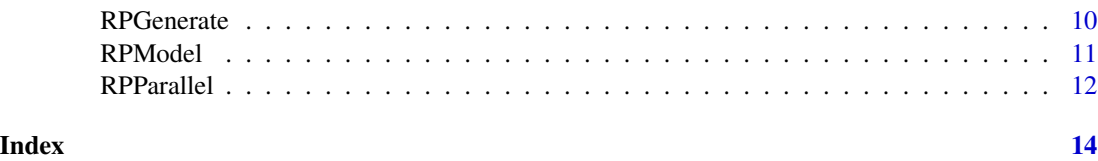

RPEnsemble-package *Random Projection Ensemble Classification*

#### **Description**

Implements the methodology of Cannings and Samworth (2015). The random projection ensemble classifier is a very general method for classification of high-dimensional data, based on careful combination of the results of applying an arbitrary base classifier to random projections of the feature vectors into a lower-dimensional space. The random projections are divided into non-overlapping blocks, and within each block the projection yielding the smallest estimate of the test error is selected. The random projection ensemble classifier then aggregates the results of applying the base classifier on the selected projections, with a data-driven voting threshold to determine the final assignment.

#### Details

[RPChoose](#page-5-1) chooses the projection from a block of size B2 that minimises an estimate of the test error (see Cannings and Samworth, 2015, Section 3), and classifies the training and test sets using the base classifier on the projected data. [RPParallel](#page-11-1) makes many calls to [RPChoose](#page-5-1) in parallel. [RPalpha](#page-4-1) chooses the best empirical value of alpha (see Cannings and Samworth, 2015, Section 5.1). [RPEnsembleClass](#page-8-1) combines the results of many base classifications to classify the test set.

The method can be used with any base classifier, any test error estimate and any distribution of the random projections. This package provides code for the following options: Classifiers – linear discriminant analysis, quadratic discriminant analysis and the k-nearest neighbour classifier. Error estimates – resubstitution and leave-one-out, we also provide code for the samplesplitting method described in Cannings and Samworth (2015, Section 7) (this can be done by setting estmethod = samplesplit). Projection distribution – Haar, Gaussian or axis-aligned projections.

The package provides the option to add your own base classifier and estimation method, this can be done by editing the code in the function [Other.classifier](#page-2-1). Moreover, one could edit the [RPGenerate](#page-9-1) function to generate projections from different distributions.

#### Author(s)

Timothy I. Cannings and Richard J. Samworth

Maintainer: Timothy I. Cannings <t.cannings@statslab.cam.ac.uk>

### References

Cannings, T. I. and Samworth, R. J. (2015) Random projection ensemble classification. [http:](http://arxiv.org/abs/1504.04595) [//arxiv.org/abs/1504.04595](http://arxiv.org/abs/1504.04595)

# <span id="page-2-0"></span>Other.classifier 3

#### Examples

```
#generate data from Model 1
set.seed(101)
Train <- RPModel(2, 50, 100, 0.5)
Test <- RPModel(2, 100, 100, 0.5)
#Classify the training and test set for B1 = 10 independent projections, each
#one carefully chosen from a block of size B2 = 10, using the "knn" base
#classifier and the leave-one-out test error estimate
Out <- RPParallel(XTrain = Train$x, YTrain = Train$y, XTest = Test$x, d = 2,
B1 = 10, B2 = 10, base = "knn", projmethod = "Haar", estmethod = "loo",
splitsample = FALSE, k = \text{seq}(1, 25, \text{ by } = 3), clustertype = "Default")
#estimate the class 1 prior probability
phat \le sum(Train$y == 1)/50
#choose the best empirical value of the voting threshold alpha
alphahat \leq RPalpha(RP.out = Out, Y = Train$y, p1 = phat)
#combine the base classifications
Class <- RPEnsembleClass(RP.out = Out, n = 50,
n.test = 100, p1 = phat, alpha = alphahat)
#calculate the error
mean(Class != Test$y)
#Code for sample splitting version of the above
#n.val <- 25
#s <- sample(1:50,25)
#OutSS <- RPParallel(XTrain = Train$x[-s,], YTrain = Train$y[-s],
#XVal = Train$x[s,], YVal = Train$y[s], XTest = Test$x, d = 2,
#B1 = 50, B2 = 10, base = "knn", projmethod = "Haar", estmethod = "samplesplit",
#k = seq(1, 13, by = 2), clustertype = "Fork", cores = 1)
#alphahatSS <- RPalpha(RP.out = OutSS, Y = Train$y[s], p1 = phat)
#ClassSS <- RPEnsembleClass(RP.out = OutSS, n.val = 25, n.test = 100,
#p1 = phat, samplesplit = TRUE, alpha = alphahatSS)
#mean(ClassSS != Test$y)
```
<span id="page-2-1"></span>Other.classifier *The users favourite classifier*

#### **Description**

User defined code to convert existing R code for classification to the correct format

#### Usage

```
Other.classifier(x, grouping, xTest, CV, ...)
```
# <span id="page-3-0"></span>Arguments

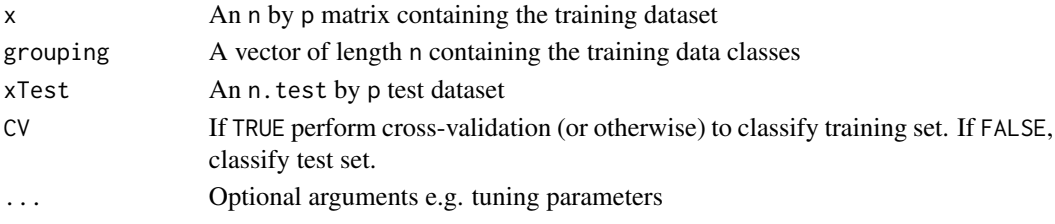

# Details

User editable code for your choice of base classifier.

# Value

class a vector of classes of the training or test set

#### Author(s)

Timothy I. Cannings and Richard J. Samworth

# References

Cannings, T. I. and Samworth, R. J. (2015) Random projection ensemble classification. [http:](http://arxiv.org/abs/1504.04595) [//arxiv.org/abs/1504.04595](http://arxiv.org/abs/1504.04595)

R *A rotation matrix*

# Description

The 100 by 100 rotation matrix used in Model 2 in Cannings and Samworth (2016).

### Usage

data(R)

# Format

A 100 by 100 rotation matrix

# References

Cannings, T. I. and Samworth, R. J. (2016) Random projection ensemble classification. [http:](http://arxiv.org/abs/1504.04595) [//arxiv.org/abs/1504.04595](http://arxiv.org/abs/1504.04595)

#### Examples

data(R) head(R%\*%t(R))

<span id="page-4-1"></span><span id="page-4-0"></span>

# Description

Chooses the best empirical value of the cutoff alpha, based on the leave-one-out, resubstitution or sample-split estimates of the class labels.

#### Usage

RPalpha(RP.out, Y, p1)

# Arguments

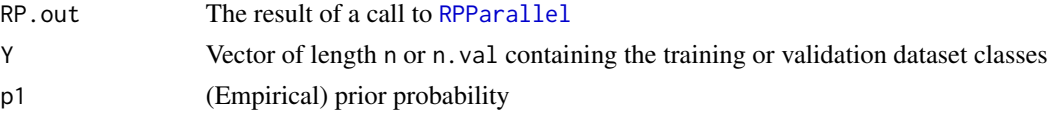

# Details

See precise details in Cannings and Samworth (2015, Section 5.1).

#### Value

alpha The value of alpha that minimises the empirical error

#### Author(s)

Timothy I. Cannings and Richard J. Samworth

#### References

Cannings, T. I. and Samworth, R. J. (2015) Random projection ensemble classification. [http:](http://arxiv.org/abs/1504.04595) [//arxiv.org/abs/1504.04595](http://arxiv.org/abs/1504.04595)

# See Also

[RPParallel](#page-11-1)

# Examples

```
Train <- RPModel(1, 50, 100, 0.5)
Test <- RPModel(1, 100, 100, 0.5)
Out <- RPParallel(XTrain = Train$x, YTrain = Train$y, XTest = Test$x, d = 2, B1 = 10,
B2 = 10, base = "LDA", projmethod = "Haar", estmethod = "training", cores = 1)
alpha \leq RPalpha(RP.out = Out, Y = Train$y, p1 = sum(Train$y == 1)/length(Train$y))
alpha
```
<span id="page-5-1"></span><span id="page-5-0"></span>

#### Description

Chooses a the best projection from a set of size B2 based on a test error estimate, then classifies the training and test sets using the chosen projection.

#### Usage

```
RPChoose(XTrain, YTrain, XTest, d, B2 = 10, base = "LDA", k = c(3,5),
projmethod = "Haar", estmethod = "training", \ldots)
```
# Arguments

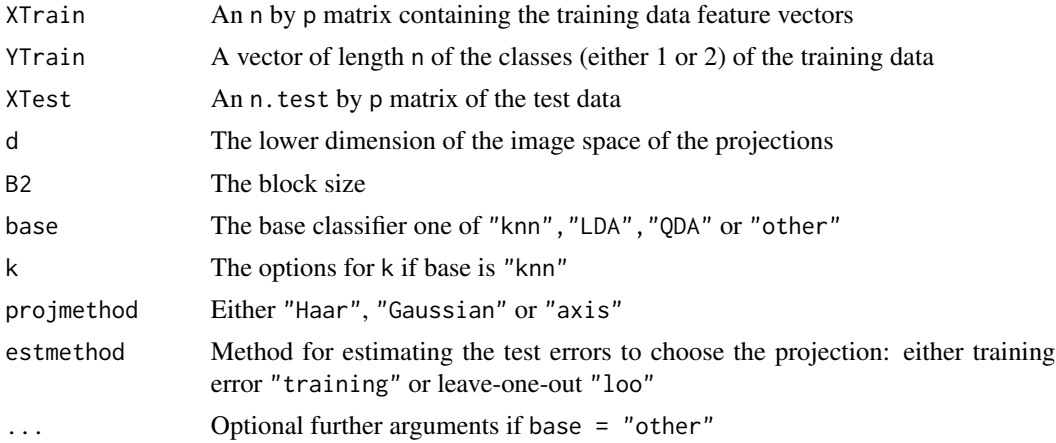

# Details

Randomly projects the the data B2 times. Chooses the projection yielding the smallest estimate of the test error. Classifies the training set (via the same method as estmethod) and test set using the chosen projection.

#### Value

Returns a vector of length  $n + n$ . test: the first n entries are the estimated classes of the training set, the last n. test are the estimated classes of the test set.

# Note

Resubstitution method unsuitable for the k-nearest neighbour classifier.

# Author(s)

Timothy I. Cannings and Richard J. Samworth

#### <span id="page-6-0"></span>RPChooseSS 7

#### References

Cannings, T. I. and Samworth, R. J. (2015) Random projection ensemble classification. [http:](http://arxiv.org/abs/1504.04595) [//arxiv.org/abs/1504.04595](http://arxiv.org/abs/1504.04595)

#### See Also

[RPParallel](#page-11-1), [RPChooseSS](#page-6-1), lda, qda, knn

#### Examples

```
set.seed(100)
Train <- RPModel(1, 50, 100, 0.5)
Test <- RPModel(1, 100, 100, 0.5)
Choose.out5 <- RPChoose(XTrain = Train$x, YTrain = Train$y, XTest = Test$x,
d = 2, B2 = 5, base = "QDA", projmethod = "Haar", estmethod = "loo")
Choose.out10 <- RPChoose(XTrain = Train$x, YTrain = Train$y, XTest = Test$x,
d = 2, B2 = 10, base = "QDA", projmethod = "Haar", estmethod = "loo")
sum(Choose.out5[1:50] != Train$y)
sum(Choose.out10[1:50] != Train$y)
sum(Choose.out5[51:150] != Test$y)
sum(Choose.out10[51:150] != Test$y)
```
<span id="page-6-1"></span>

RPChooseSS *A sample splitting version of* [RPChoose](#page-5-1)

#### Description

Chooses the best projection based on an estimate of the test error of the classifier with training data (XTrain, YTrain), the estimation method counts the number of errors made on the validation set (XVal, YVal).

#### Usage

```
RPChooseSS(XTrain, YTrain, XVal, YVal, XTest, d, B2 = 100, base = "LDA",
k = c(3, 5), projmethod = "Haar", ...)
```
#### Arguments

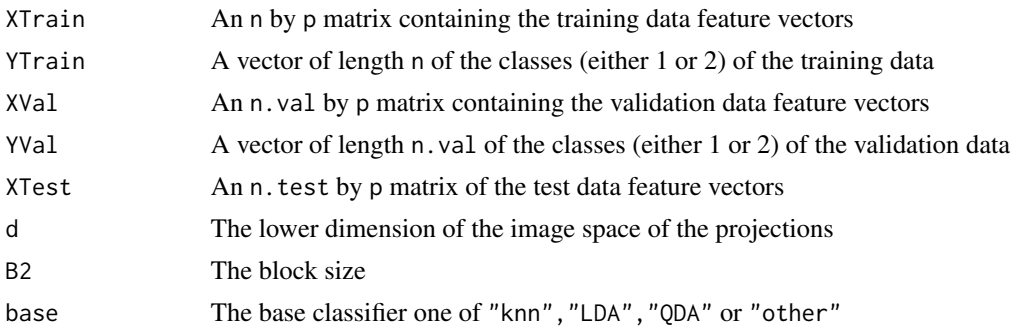

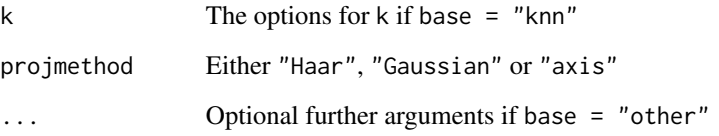

# Details

Maps the the data using B2 random projections. For each projection the validation set is classified using the the training set and the projection yielding the smallest number of errors over the validation set is retained. The validation set and test set are then classified using the chosen projection.

#### Value

Returns a vector of length  $n$ . val  $+ n$ . test: the first n. val entries are the estimated classes of the validation set, the last n.test are the estimated classes of the test set.

# Author(s)

Timothy I. Cannings and Richard J. Samworth

#### References

Cannings, T. I. and Samworth, R. J. (2015) Random projection ensemble classification. [http:](http://arxiv.org/abs/1504.04595) [//arxiv.org/abs/1504.04595](http://arxiv.org/abs/1504.04595)

### See Also

[RPParallel](#page-11-1), [RPChoose](#page-5-1), lda, qda, knn

#### Examples

```
set.seed(100)
Train <- RPModel(1, 50, 100, 0.5)
Validate <- RPModel(1, 50, 100, 0.5)
Test <- RPModel(1, 100, 100, 0.5)
Choose.out5 <- RPChooseSS(XTrain = Train$x, YTrain = Train$y, XVal = Validate$x,
YVal = Validate$y, XTest = Test$x, d = 2, B2 = 5, base = "QDA", projmethod = "Haar")
Choose.out10 <- RPChooseSS(XTrain = Train$x, YTrain = Train$y, XVal = Validate$x,
YVal = Validate$y, XTest = Test$x, d = 2, B2 = 10, base = "QDA", projmethod = "Haar")
sum(Choose.out5[1:50] != Validate$y)
sum(Choose.out10[1:50] != Validate$y)
sum(Choose.out5[51:150] != Test$y)
sum(Choose.out10[51:150] != Test$y)
```
<span id="page-8-1"></span><span id="page-8-0"></span>RPEnsembleClass *Classifies the test set using the random projection ensemble classifier*

# Description

Performs a biased majority vote over B1 base classifications to assign the test set.

# Usage

```
RPEnsembleClass(RP.out, n , n.val, n.test, p1, samplesplit, alpha, ...)
```
### Arguments

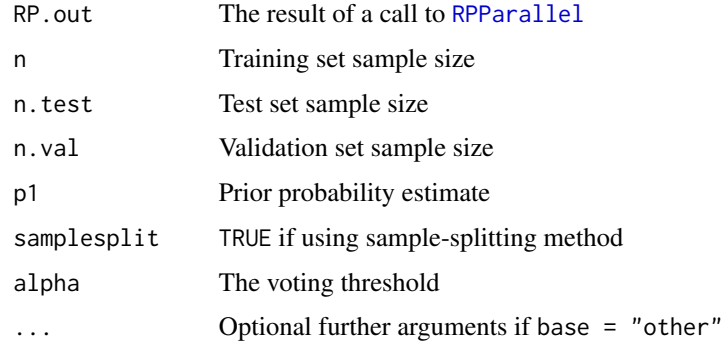

# Details

An observation in the test set is assigned to class 1 if B1\*alpha or more of the base classifications are class 1 (otherwise class 2).

#### Value

A vector of length n.test containing the class predictions of the test set (either 1 or 2).

#### Author(s)

Timothy I. Cannings and Richard J. Samworth

# References

Cannings, T. I. and Samworth, R. J. (2015) Random projection ensemble classification. [http:](http://arxiv.org/abs/1504.04595) [//arxiv.org/abs/1504.04595](http://arxiv.org/abs/1504.04595)

# See Also

[RPParallel](#page-11-1), [RPalpha](#page-4-1), [RPChoose](#page-5-1)

# Examples

```
Train <- RPModel(1, 50, 100, 0.5)
Test <- RPModel(1, 100, 100, 0.5)
Out <- RPParallel(XTrain = Train$x, YTrain = Train$y, XTest = Test$x,
d = 2, B1 = 50, B2 = 10, base = "LDA", projmethod = "Haar",
estmethod = "training", clustertype = "Default")
Class <- RPEnsembleClass(RP.out = Out, n = length(Train$y),
n.test = nrow(Test$x), p1 = sum(Train$y == 1)/length(Train$y),
splitsample = FALSE, alpha = RPalpha(Out, Y = Train$y,p1 = sum(Train$y == 1)/length(Train$y)))mean(Class != Test$y)
```
<span id="page-9-1"></span>RPGenerate *Generates random matrices*

# Description

Generates B2 random p by d matrices according to Haar measure, Gaussian or axis-aligned projections

# Usage

RPGenerate( $p = 100$ ,  $d = 10$ , method = "Haar", B2 = 10)

#### Arguments

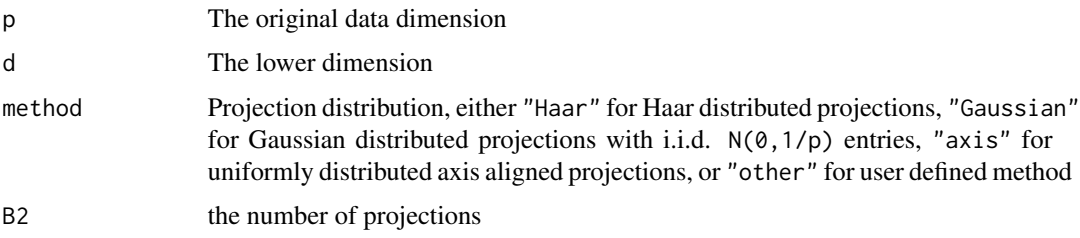

#### Value

returns B2 p by d random matrices as a single p by d\*B2 matrix

#### Author(s)

Timothy I. Cannings and Richard J. Samworth

#### References

Cannings, T. I. and Samworth, R. J. (2015) Random projection ensemble classification. [http:](http://arxiv.org/abs/1504.04595) [//arxiv.org/abs/1504.04595](http://arxiv.org/abs/1504.04595)

<span id="page-9-0"></span>

#### <span id="page-10-0"></span>RPModel 11

# Examples

```
R1 <- RPGenerate(p = 20, d = 2, "Haar", B2 = 3)
t(R1)%*%R1
R2 \leq RPGenerate(p = 20, d = 2, "Gaussian", B2 = 3)
t(R2)%*%R2
R3 <- RPGenerate(p = 20, d = 2, "axis", B2 = 3)
colSums(R3)
rowSums(R3)
```
RPModel *Generate pairs* (x,y) *from joint distribution*

# Description

Generates data from the models described in Cannings and Samworth (2016)

# Usage

RPModel(Model.No, n, p, Pi = 1/2)

# Arguments

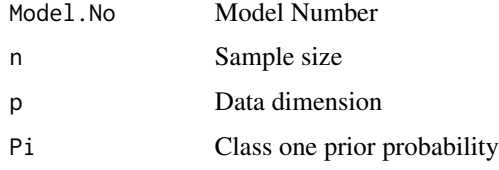

#### Value

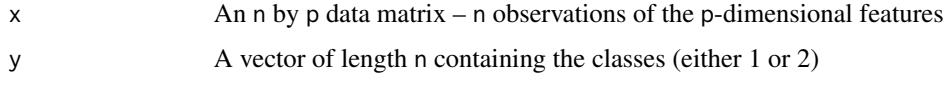

# Note

Models 1 and 2 require  $p = 100$  or 1000.

### Author(s)

Timothy I. Cannings and Richard J. Samworth

# References

Cannings, T. I. and Samworth, R. J. (2016) Random projection ensemble classification. [http:](http://arxiv.org/abs/1504.04595) [//arxiv.org/abs/1504.04595](http://arxiv.org/abs/1504.04595)

# Examples

```
Data <- RPModel(Model.No = 1, 100, 100, Pi = 1/2)
table(Data$y)
colMeans(Data$x[Data$y==1,])
colMeans(Data$x[Data$y==2,])
```
<span id="page-11-1"></span>RPParallel *Chooses a projection from each block in parallel*

# Description

Makes B1 calls to [RPChoose](#page-5-1) or [RPChooseSS](#page-6-1) in parallel and returns the results as a matrix.

# Usage

```
RPParallel(XTrain, YTrain, XVal, YVal, XTest, d, B1 = 500, B2 = 50,
base = "LDA", projmethod = "Gaussian", estmethod = "training", k = c(3,5,9),
clustertype = "Default", cores = 1, machines = NULL, seed = 1, ... )
```
# Arguments

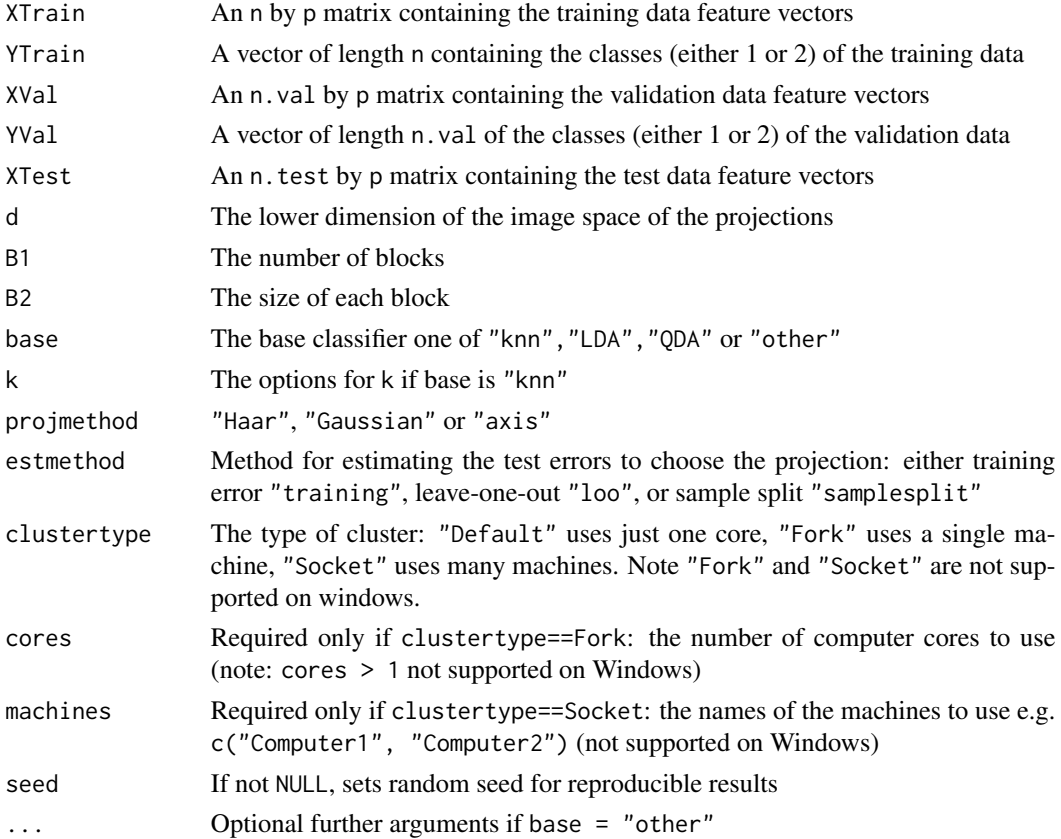

<span id="page-11-0"></span>

#### <span id="page-12-0"></span>RPParallel 23 and 23 and 23 and 23 and 23 and 23 and 23 and 23 and 23 and 23 and 23 and 23 and 23 and 23 and 23 and 23 and 23 and 23 and 23 and 23 and 23 and 23 and 23 and 23 and 23 and 23 and 23 and 23 and 23 and 23 and 2

# Details

Makes B1 calls to [RPChoose](#page-5-1) or [RPChooseSS](#page-6-1) in parallel.

#### Value

If estmethod == "training" or "loo" , then returns an n+n.test by B1 matrix, each row containing the result of a call to [RPChoose](#page-5-1). If estmethod  $==$  "samplesplit", then returns an n.val+n.test by B1 matrix, each row containing the result of a call to [RPChooseSS](#page-6-1).

# Author(s)

Timothy I. Cannings and Richard J. Samworth

# References

Cannings, T. I. and Samworth, R. J. (2015) Random projection ensemble classification. [http:](http://arxiv.org/abs/1504.04595) [//arxiv.org/abs/1504.04595](http://arxiv.org/abs/1504.04595)

# See Also

[RPChoose](#page-5-1), [RPChooseSS](#page-6-1)

#### Examples

```
Train <- RPModel(1, 50, 100, 0.5)
Test <- RPModel(1, 100, 100, 0.5)
Out <- RPParallel(XTrain = Train$x, YTrain = Train$y, XTest = Test$x, d = 2, B1 = 10,
B2 = 10, base = "LDA", projmethod = "Haar", estmethod = "training")
colMeans(Out)
```
# <span id="page-13-0"></span>Index

Other.classifier, *[2](#page-1-0)*, [3](#page-2-0)

R, [4](#page-3-0) RPalpha, *[2](#page-1-0)*, [5,](#page-4-0) *[9](#page-8-0)* RPChoose, *[2](#page-1-0)*, [6,](#page-5-0) *[7](#page-6-0)[–9](#page-8-0)*, *[12,](#page-11-0) [13](#page-12-0)* RPChooseSS, *[7](#page-6-0)*, [7,](#page-6-0) *[12,](#page-11-0) [13](#page-12-0)* RPEnsemble *(*RPEnsemble-package*)*, [2](#page-1-0) RPEnsemble-package, [2](#page-1-0) RPEnsembleClass, *[2](#page-1-0)*, [9](#page-8-0) RPGenerate, *[2](#page-1-0)*, [10](#page-9-0) RPModel, [11](#page-10-0) RPParallel, *[2](#page-1-0)*, *[5](#page-4-0)*, *[7](#page-6-0)[–9](#page-8-0)*, [12](#page-11-0)